## Hardware Compute Partitioning on NVIDIA GPUs

Joshua Bakita and James H. Anderson

Department of Computer Science University of North Carolina, Chapel Hill

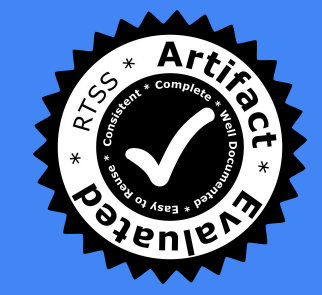

# How can we do more, with less?

## How can we do more, with less, on the CPU?

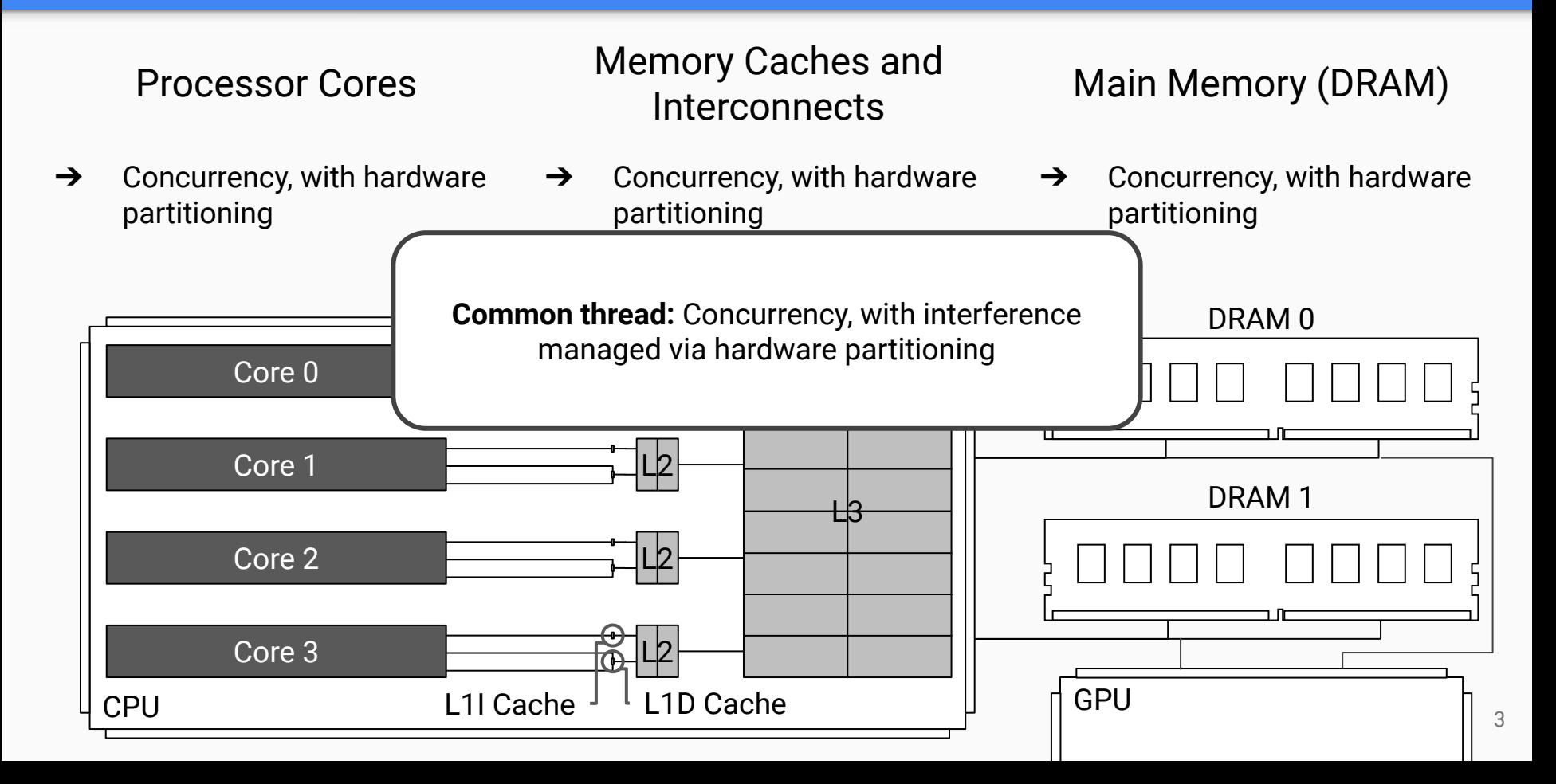

## How can we do more, with less, on the GPU?

➔ **No hardware partitioning available**

## Memory Caches and Compute Units<br>Interconnects

 $\rightarrow$  Concurrency, with hardware partitioning [1]

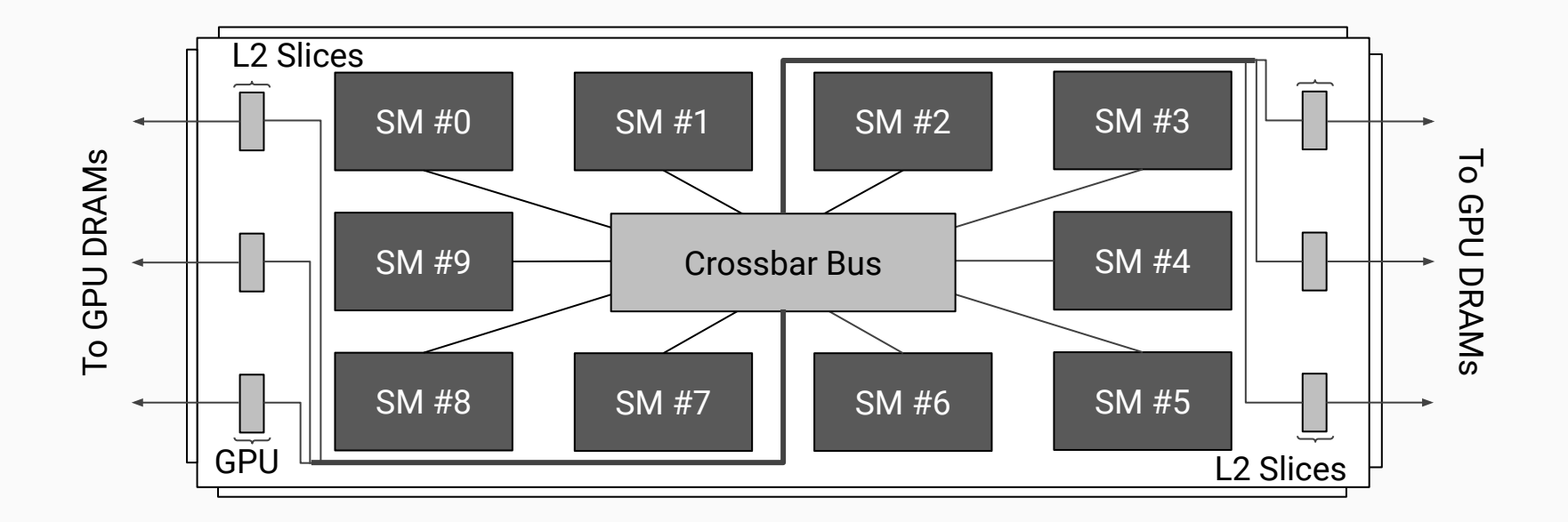

## Why concurrency on-GPU?

## Some assumptions worth revisiting…

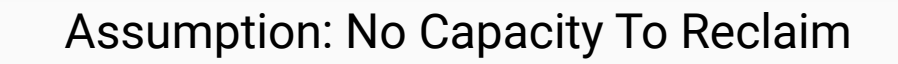

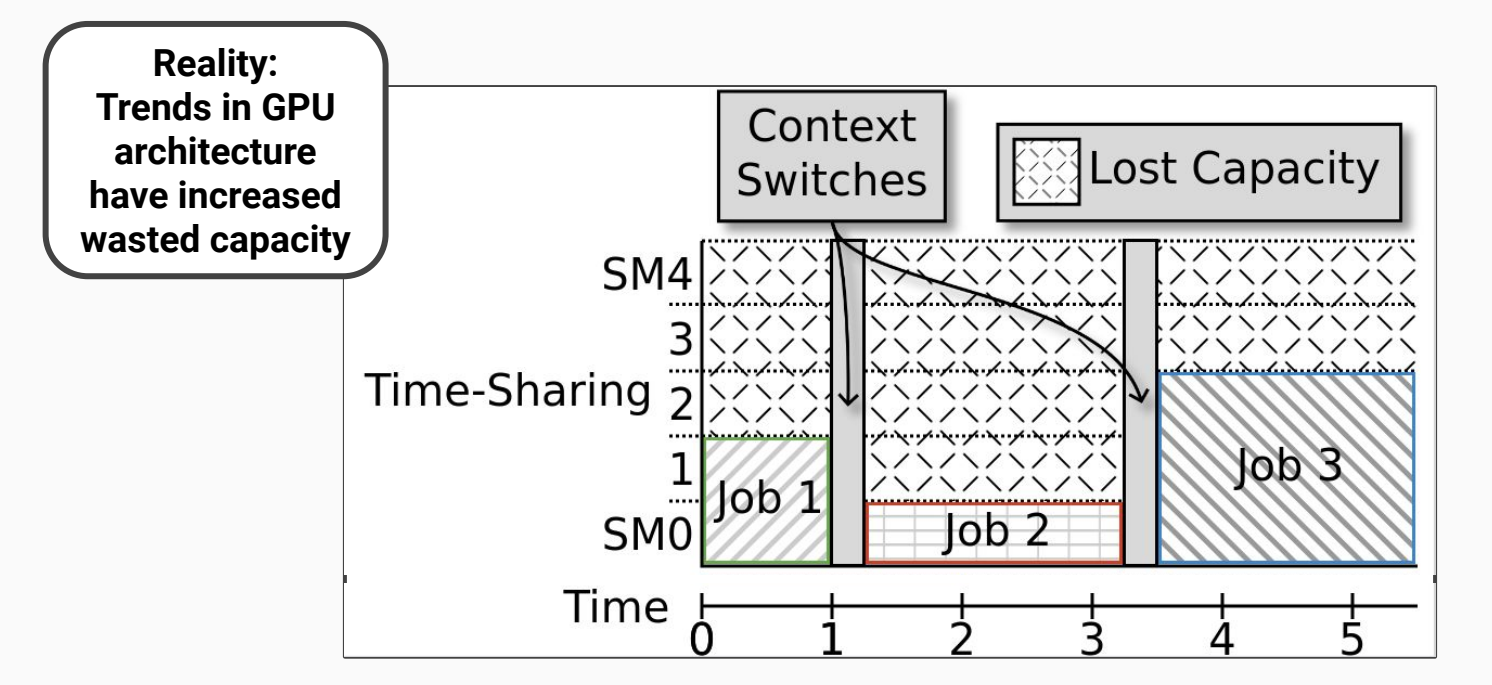

## Assumption: Interference Worse than On-CPU

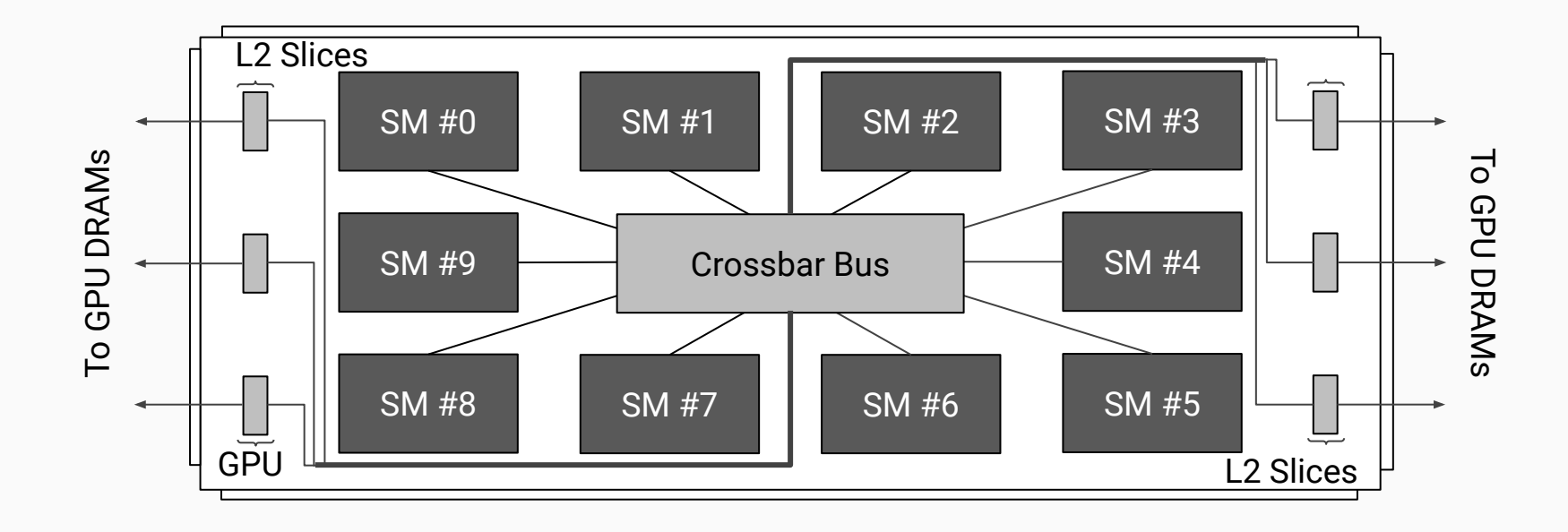

## Why concurrency on-GPU?

## Some assumptions worth revisiting…

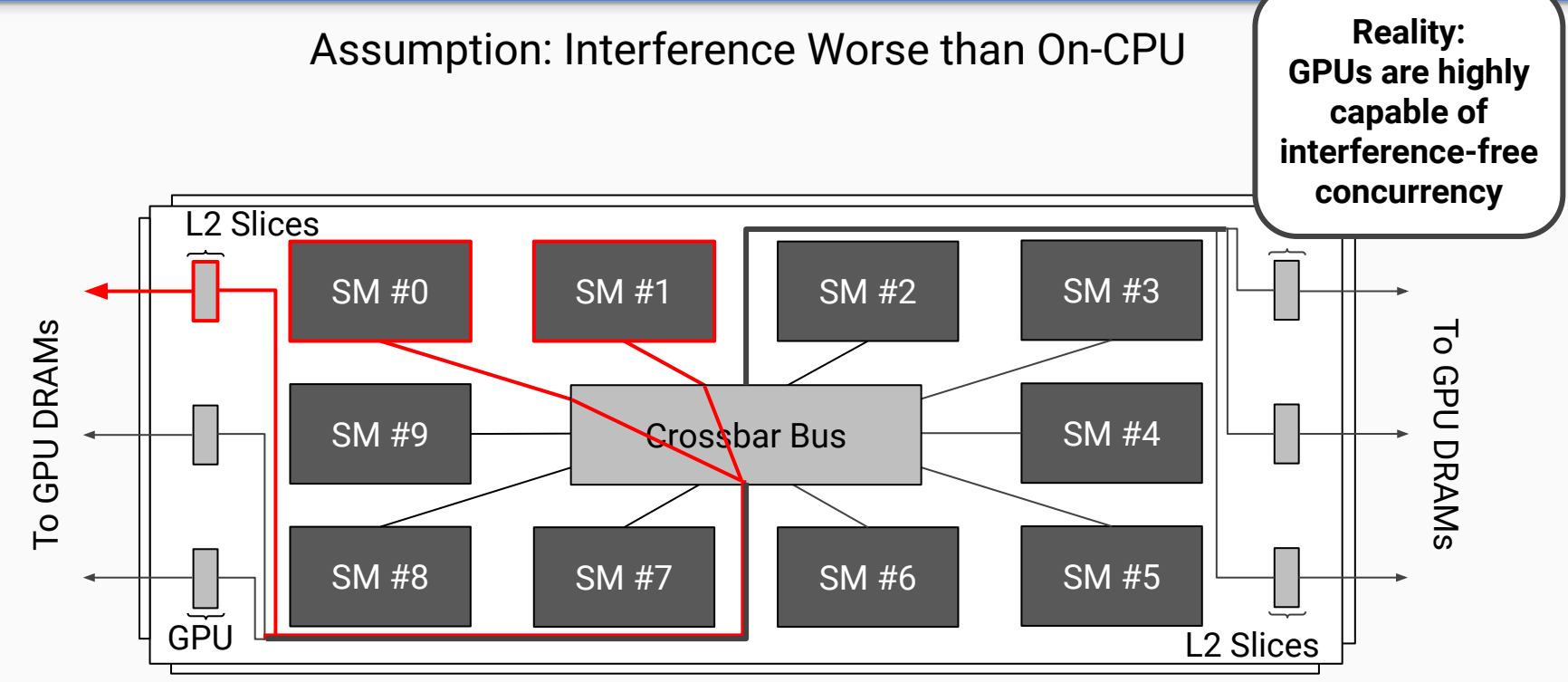

7

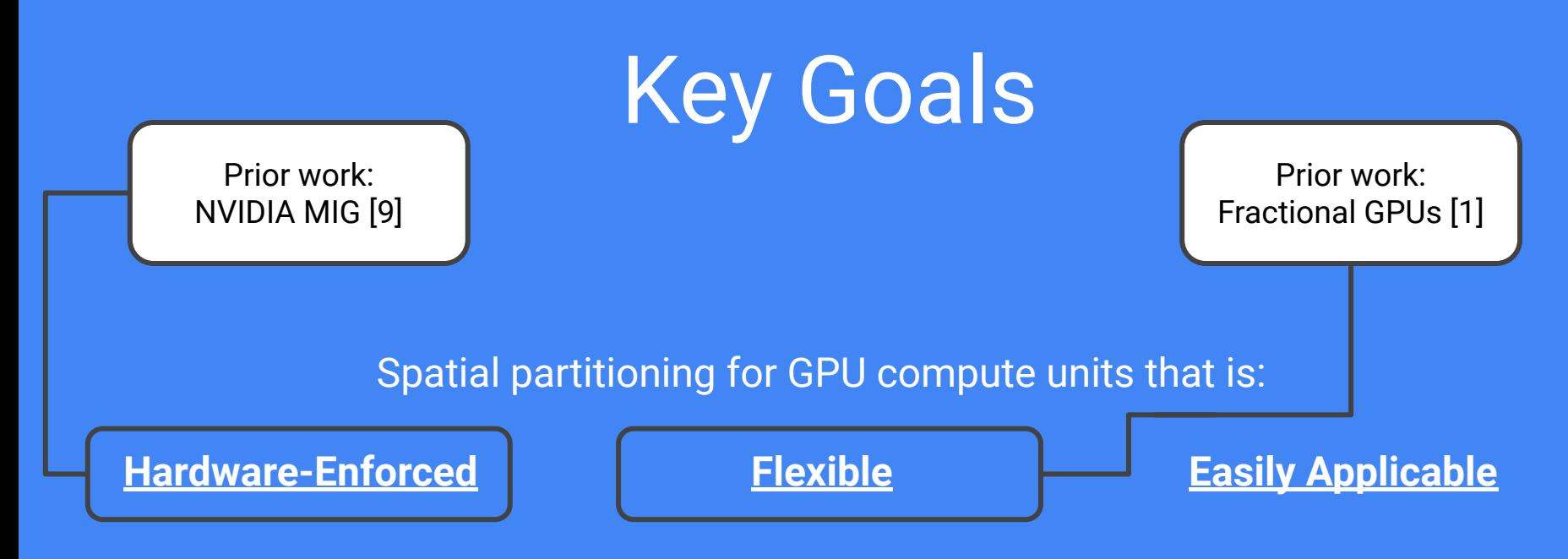

With key insights drawn from **GPU architectural norms** and **native GPU scheduling systems**, we achieve all three for *any* NVIDIA GPU from the past 10

years.

Closest prior work: AMD Compute Unit Masking [14, 15]

## Enabling Hardware-Enforced Compute Partitioning

Goal 1 of 3

## Why Hardware Enforcement? **Hardware-Enforced Partitioning**

Tasks may misbehave due to:

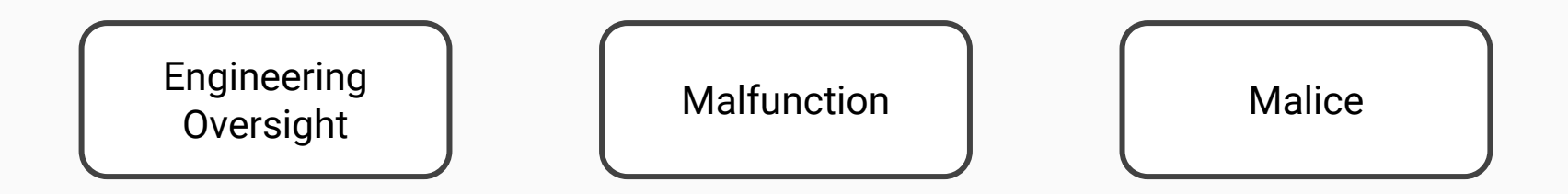

## and these are fatal to cooperation-based software partitioning.

## **Hardware-Enforced Part.** Elucidating GPU **Capability**

Untapped documentation:

- $\rightarrow$  Patent Applications
- **→** Granted Patents

Patents may describe non-existent inventions. We verify by cross-referencing:

- **→** Open-Source Headers
- ➔ Open-Source Drivers
- **→** NVIDIA Documentation
- $\rightarrow$  Experiments

 $\rightarrow$ 

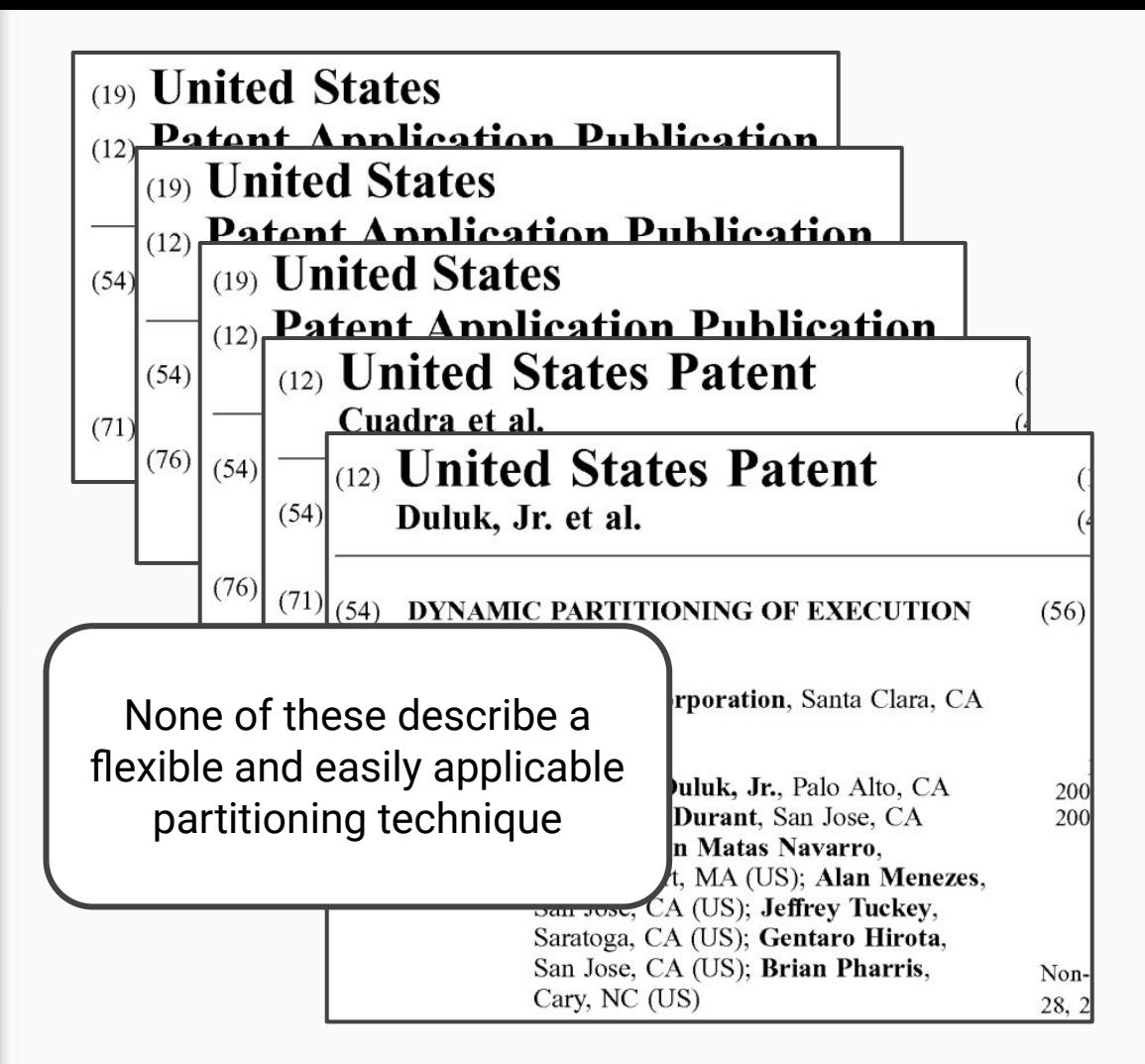

11

## **Hardware-Enforced Partitioning**

Can these fields control kernel-to-SM assignment?

One Sentence of Documentation

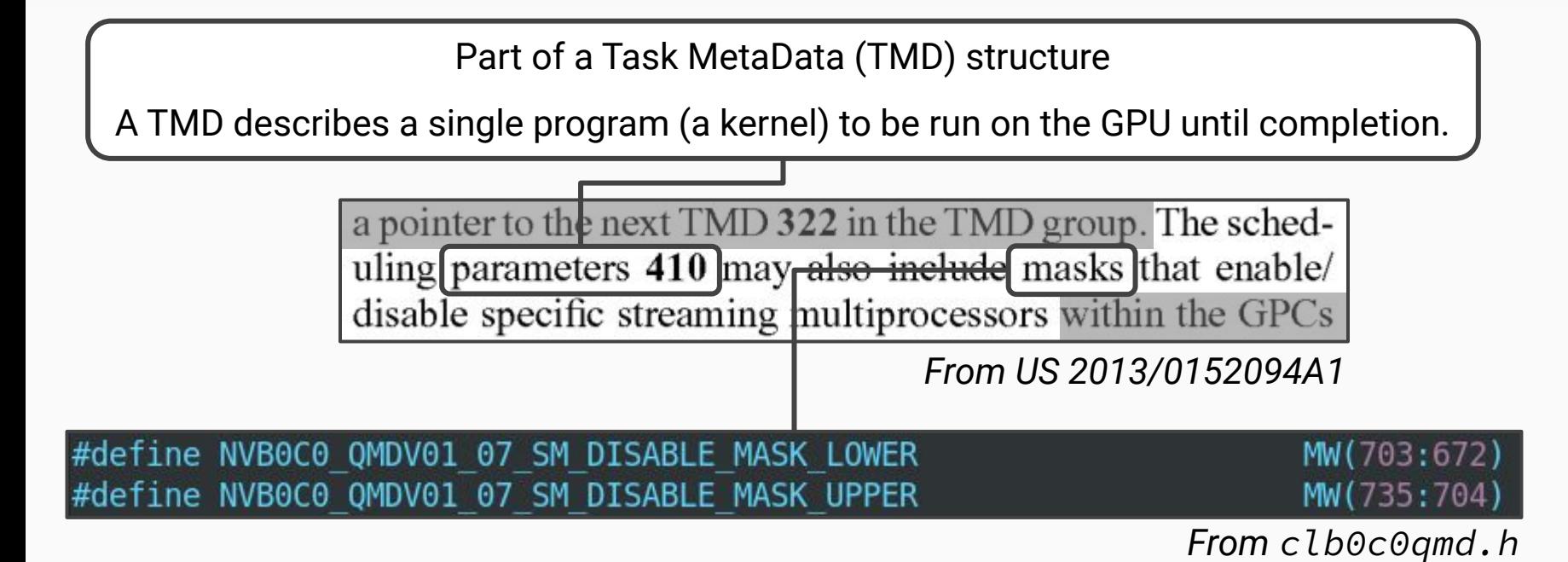

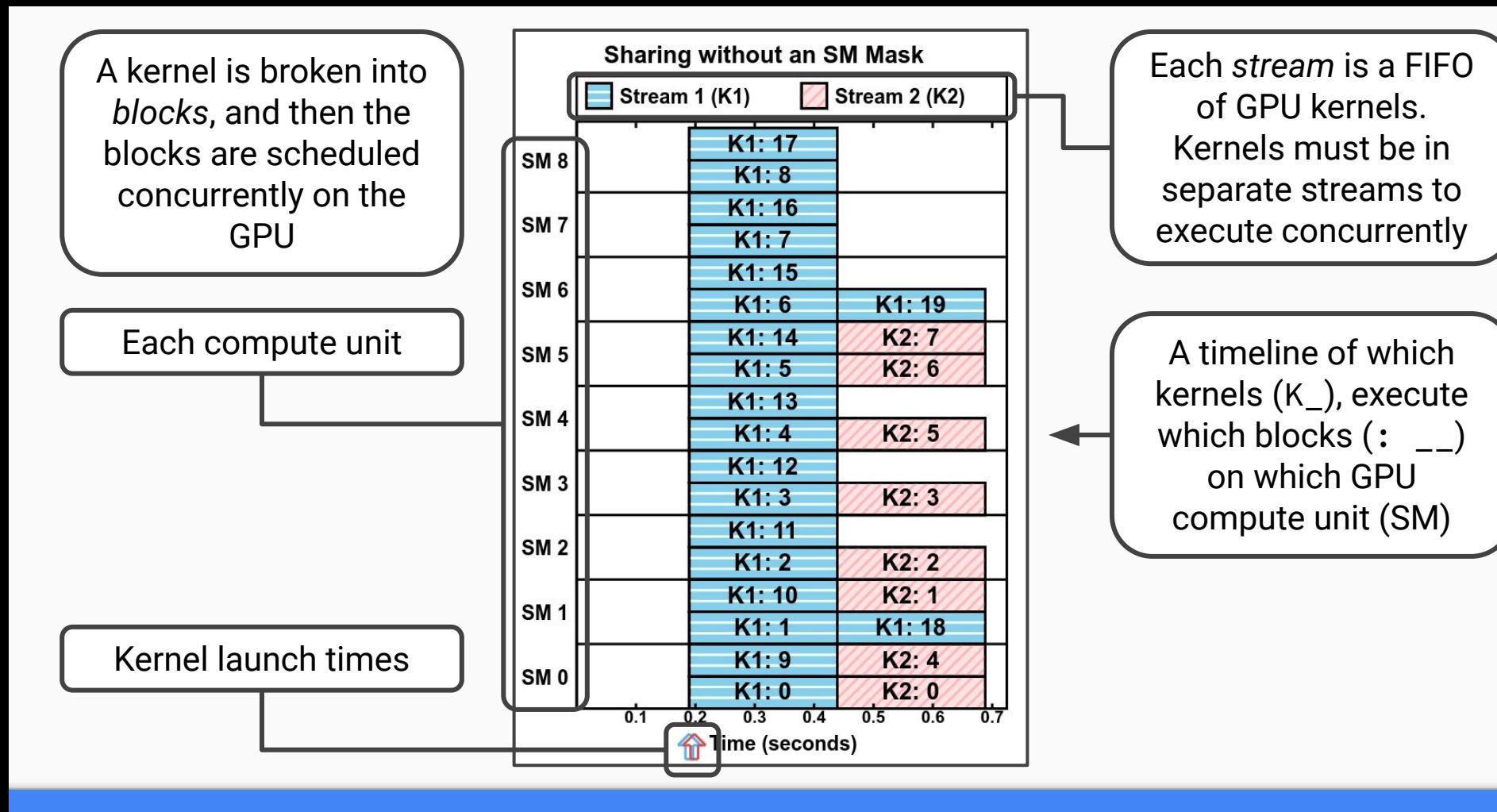

### **Hardware-Enforced Partitioning The Contract Contract Illuminating GPU Terms & Our Timeline Figures** 13

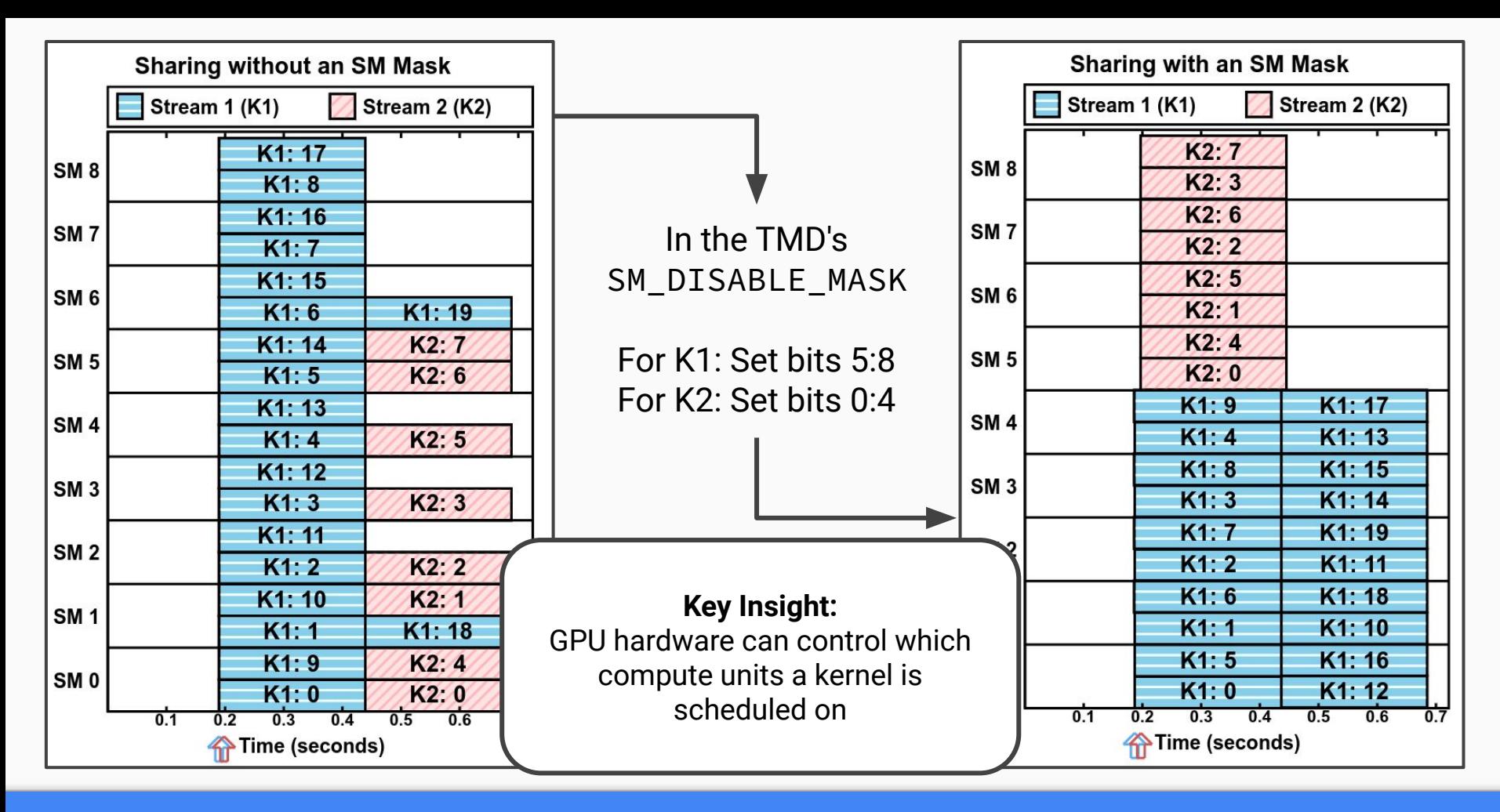

### **Hardware-Enforced Partitioning** The SM\_DISABLE\_MASK 14

## Enabling Flexible Compute Partitioning

Goal 2 of 3

## **Flexible Partitioning**

## Given working partitioning, is it flexible and reliable enough to be useful?

## Means of answering:

1. Investigate hardware design 2. Test with benchmarks

We do both.

## Investigating Hardware Design

We elucidate the design norms of NVIDIA's GPU hardware scheduling pipeline.

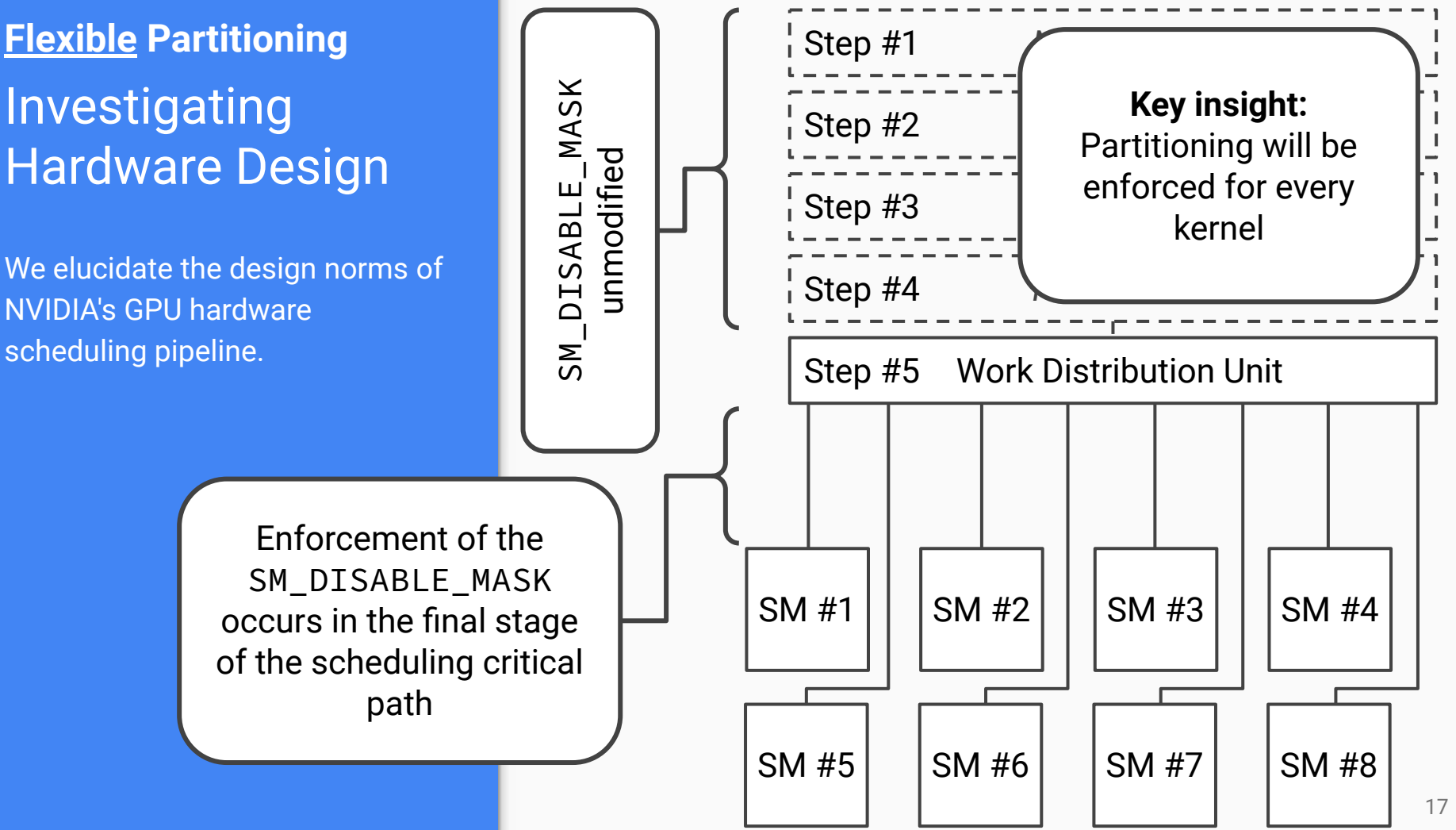

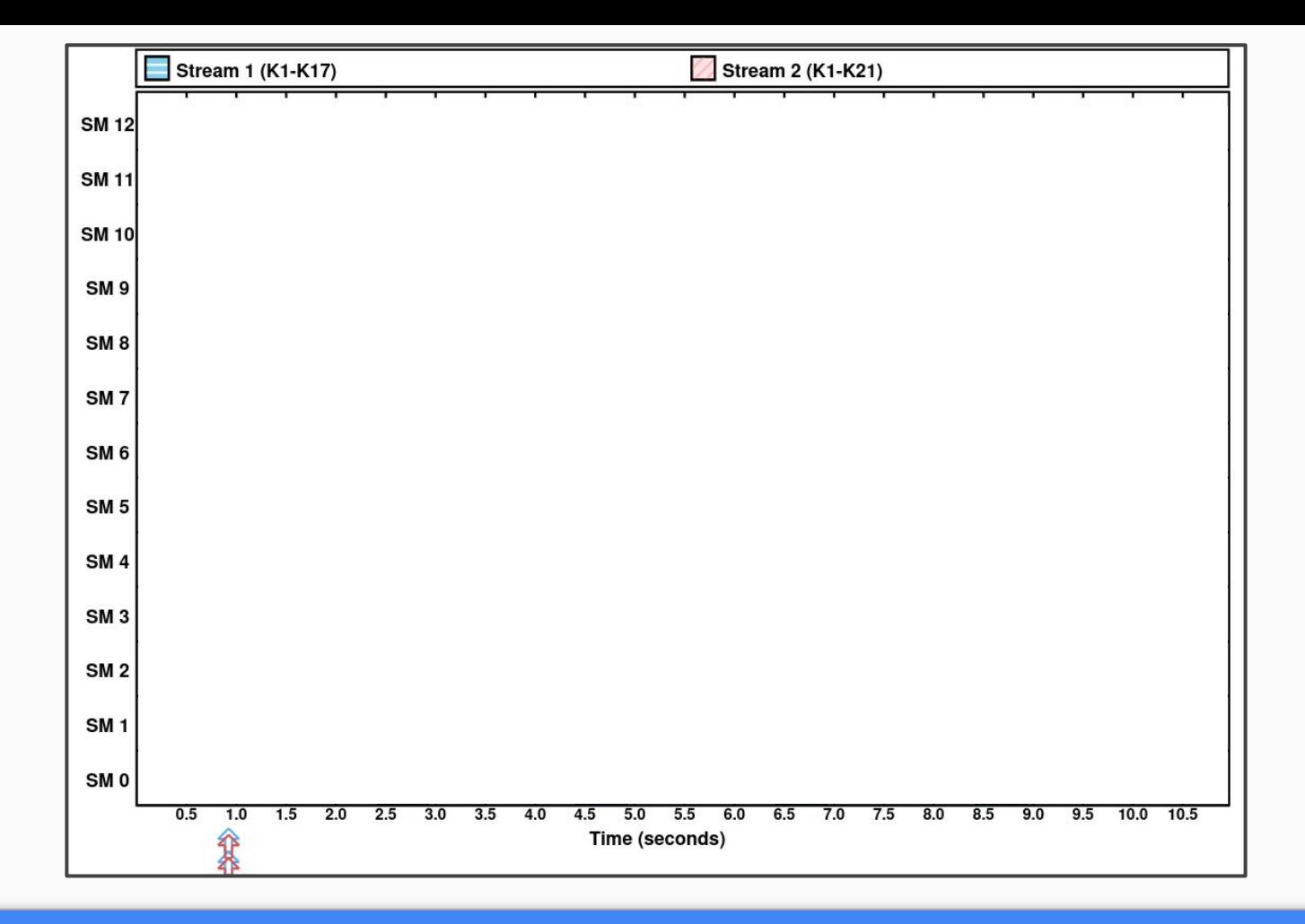

## **Flexible Hardware Partitioning Testing with Benchmarks Testing with Benchmarks Testing With Benchmarks 18**

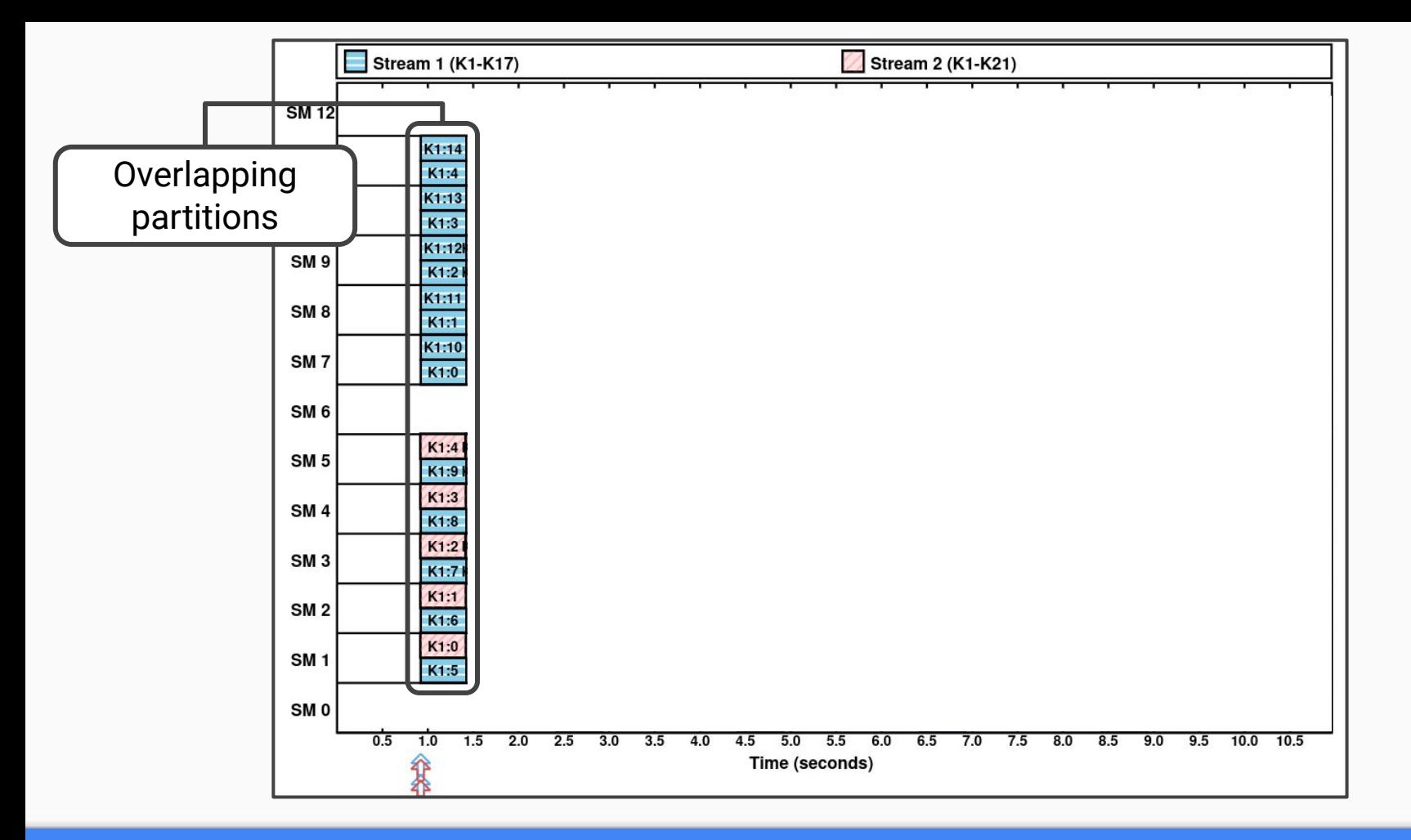

### **Flexible Hardware Partitioning Testing with Benchmarks** 19

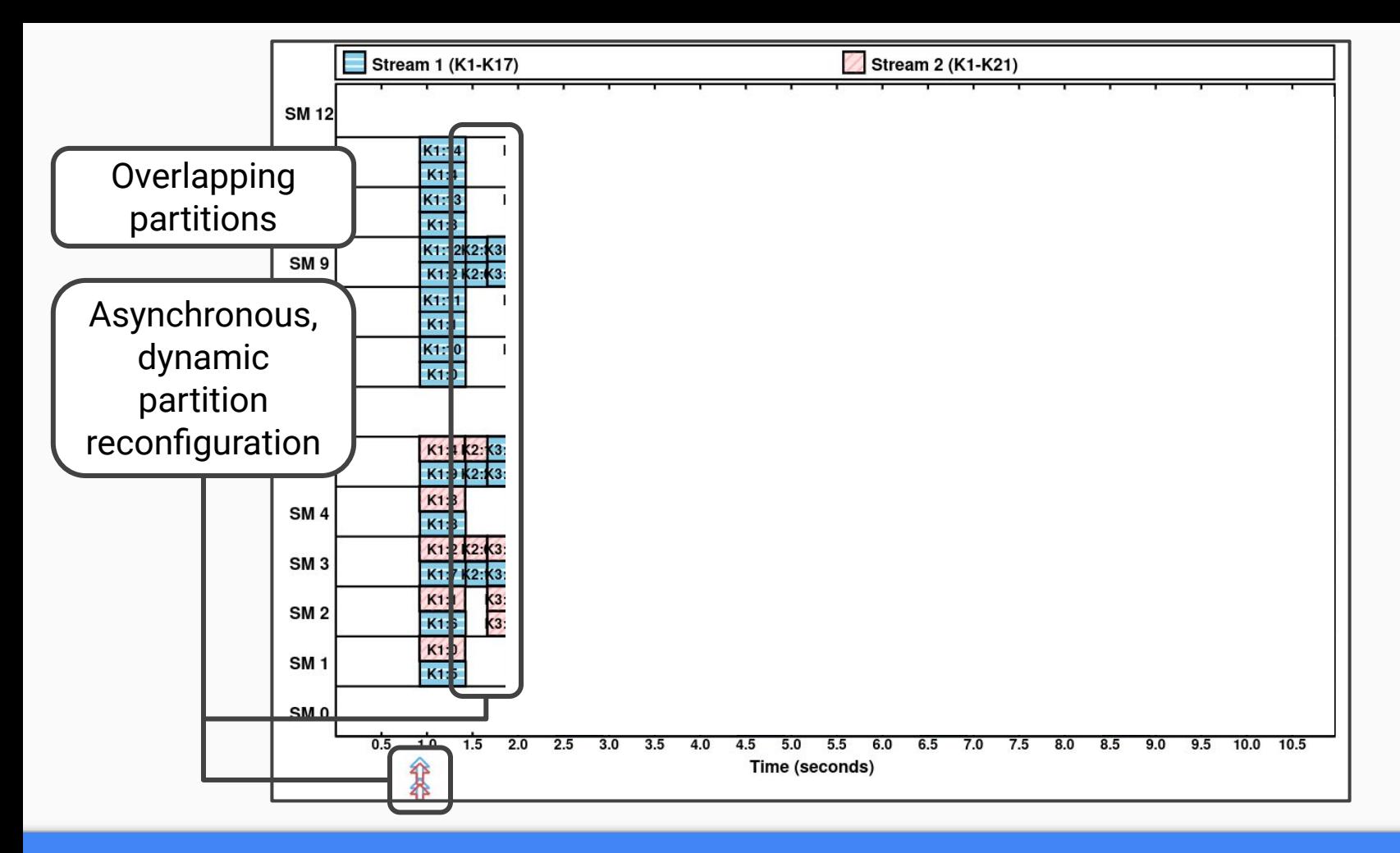

### **Flexible Hardware Partitioning Testing with Benchmarks Testing with Benchmarks Testing With Benchmarks 20**

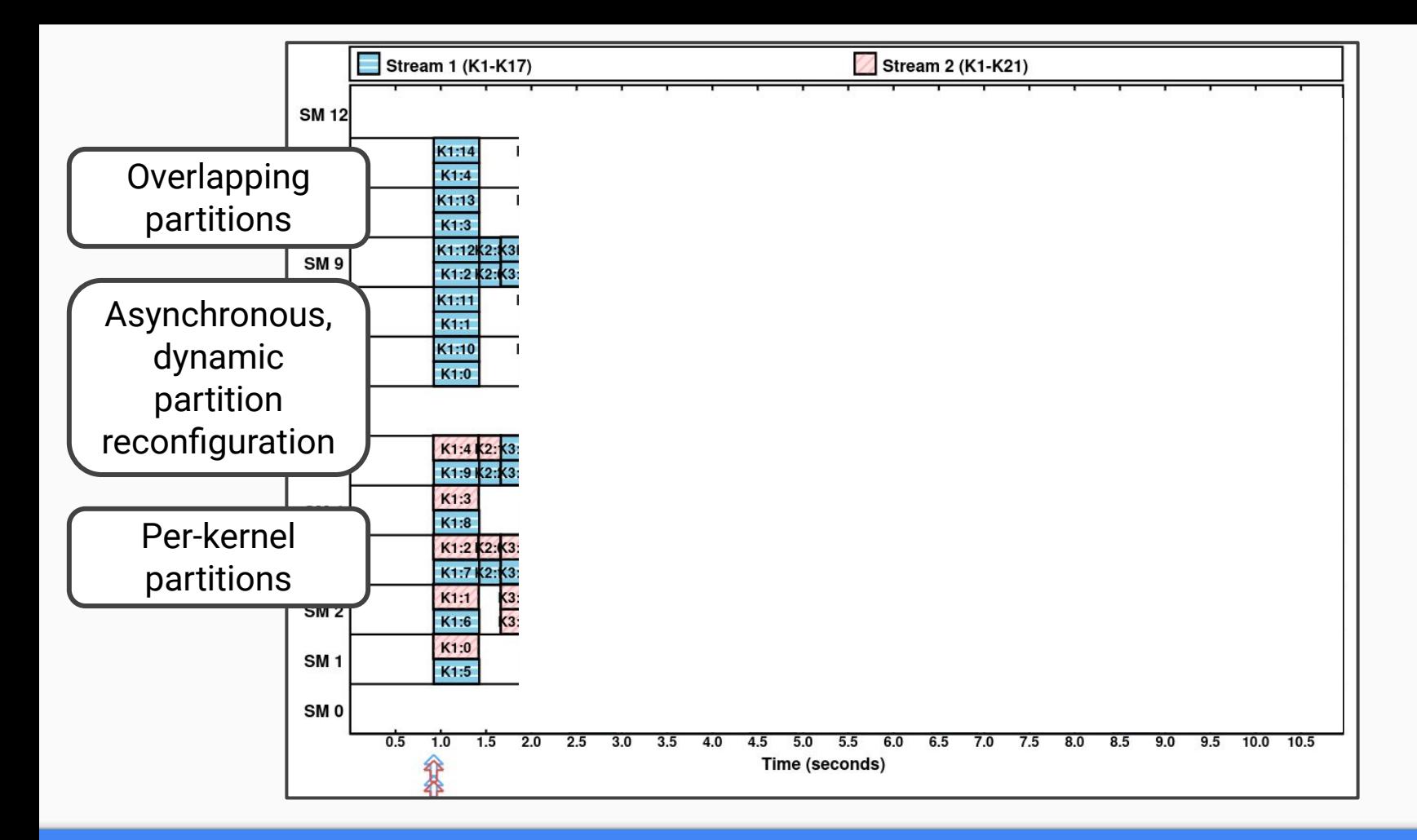

### **Flexible Hardware Partitioning Testing with Benchmarks Testing with Benchmarks Testing With Benchmarks 21**

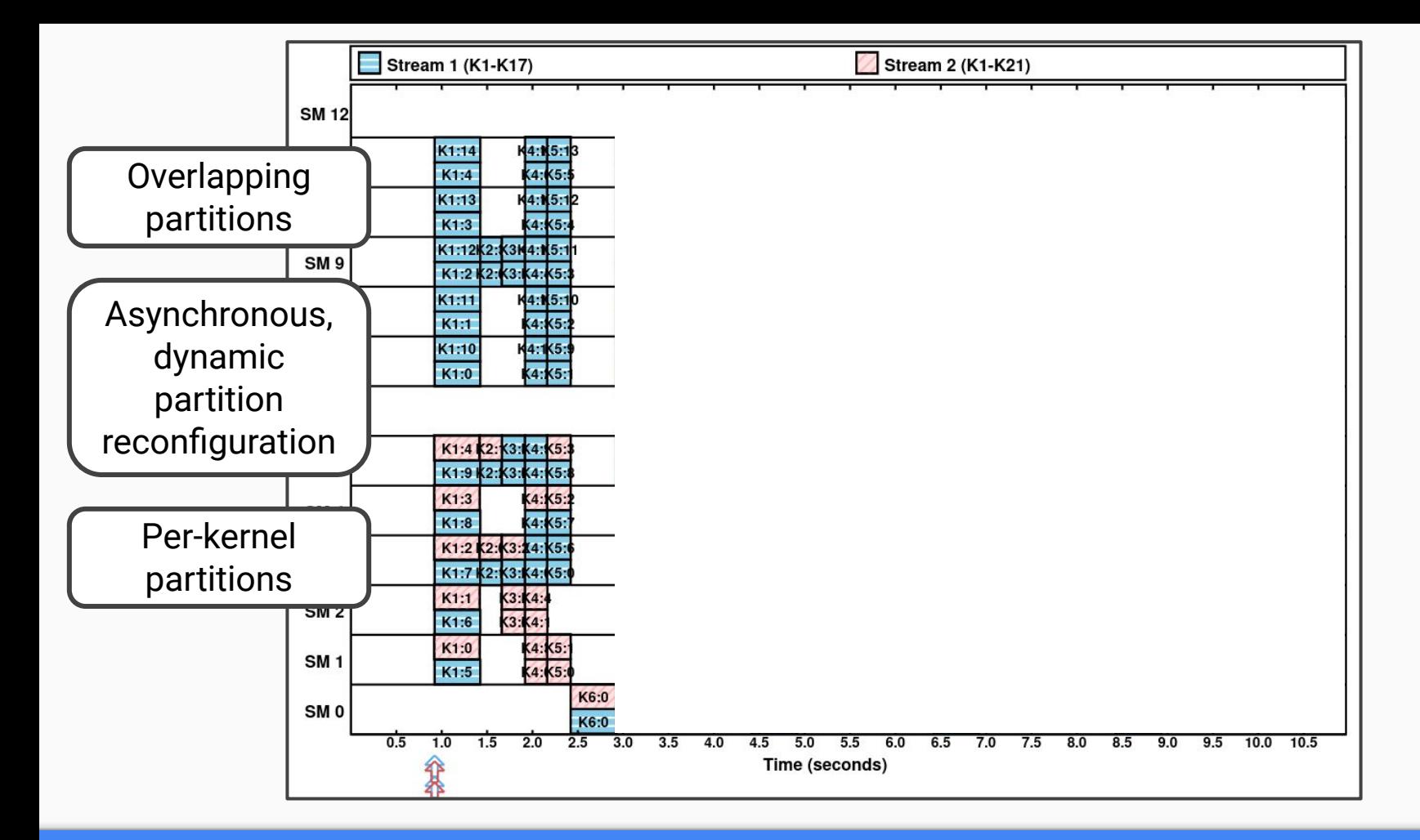

## **Flexible Hardware Partitioning Testing with Benchmarks Testing With Benchmarks Testing With Benchmarks 22**

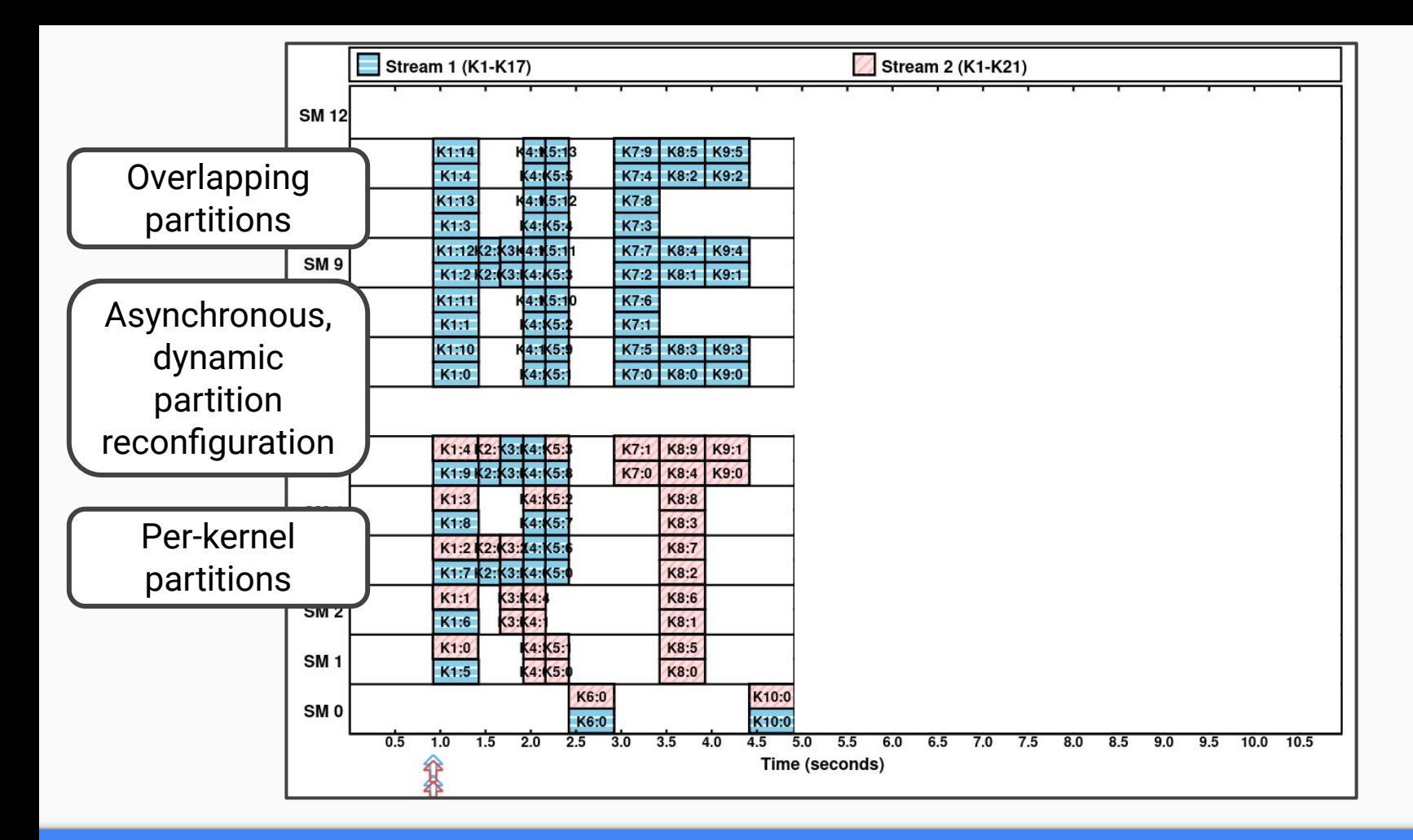

**Flexible Hardware Partitioning Testing with Benchmarks Testing With Benchmarks Testing With Benchmarks 23** 

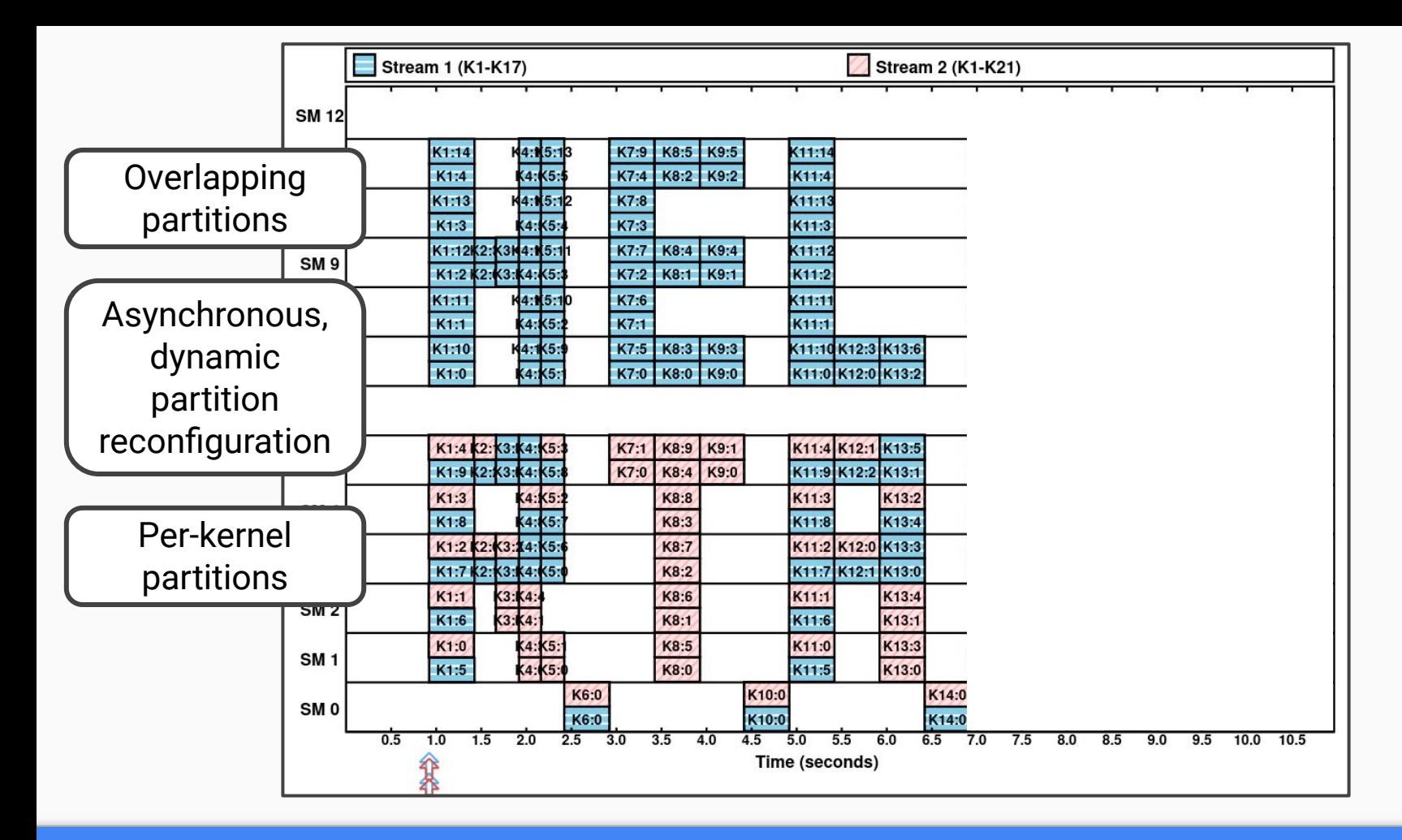

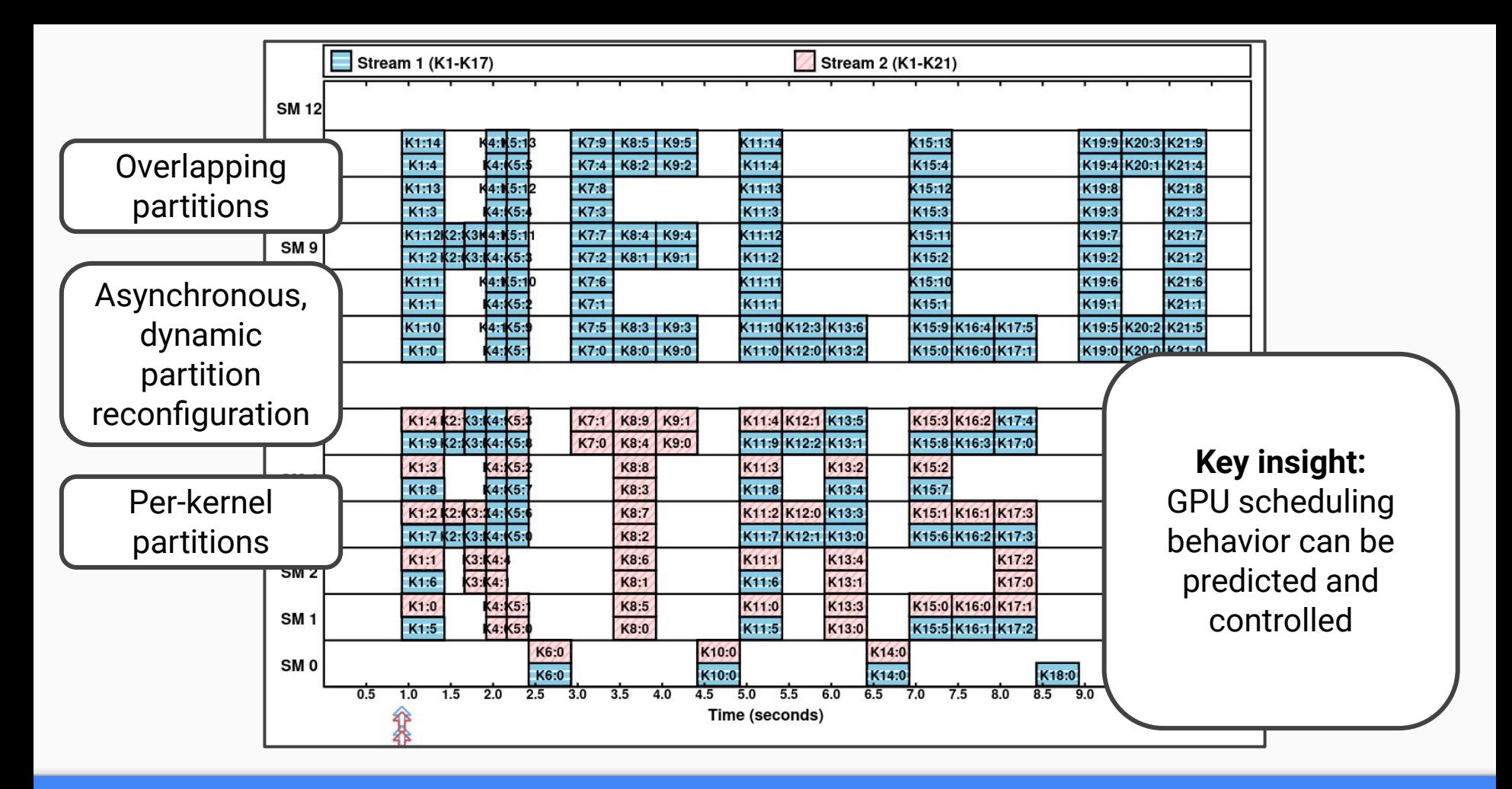

### **Flexible Hardware Partitioning** Testing with Benchmarks **Testing With Benchmarks** 25

## Enabling Easily Applicable Compute Partitioning

Goal 3 of 3

A simple API **Easily Applicable Partitioning**

Very portable: Works on any NVIDIA GPU of compute capability >3.5 (2013) with CUDA >10.2 (2019)

**Key insight:** GPU scheduling hardware changes little generation-togeneration

On Linux:

- 0. Download libsmctrl.h and libsmctrl.so
- 1. #include "libsmctrl.h" and add -lsmctrl
- 2. libsmctrl\_set\_global\_mask(uint64\_t default\_mask)
- 3. libsmctrl\_set\_stream\_mask(cudaStream\_t, uint64\_t mask);

No kernel configuration, no driver configuration, and no superuser permissions.

Code is open source and documented. See <https://www.cs.unc.edu/~jbakita/rtas23-ae.html>to get started.

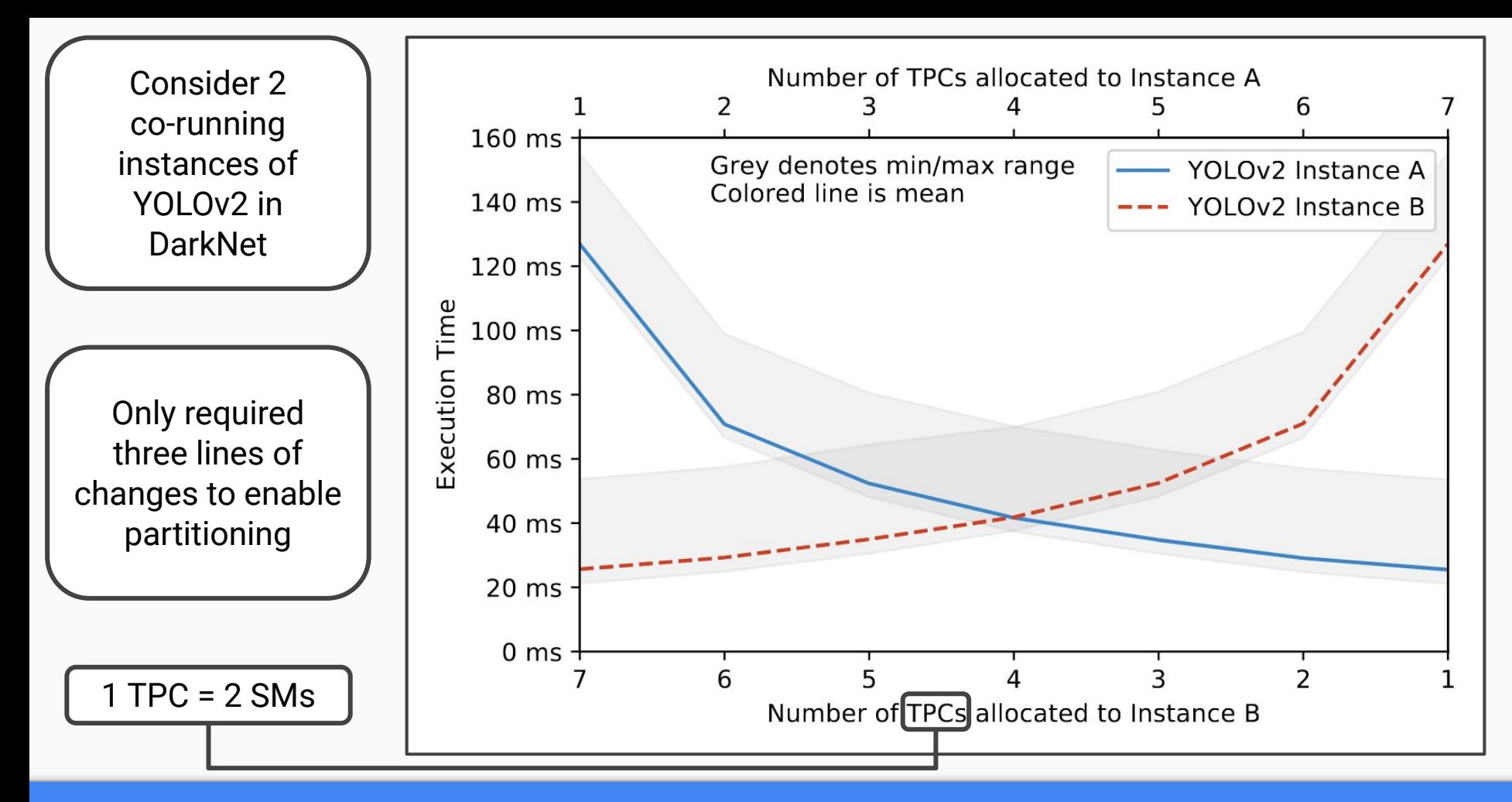

### **Easily Applicable Partitioning Testing with Real-World Software** 28

## **Conclusions**

**We build spatial partitioning for GPU compute units that is:**

**Hardware-Enforced Flexible Easily Applicable** 

## **Flexible**

Is there a hardware capability?

How can we be confident this will work widely?

Can we make GPU spatial-partitioning easy?

Yes, the SM\_DISABLE\_MASK

Hardware norms, benchmarks, and real-world software support it

Yes, via our 1-line, no-install Linux API

## What you have to read the paper for…

Evaluation:

- Adversarial tests
- How GPU pitfalls noted in prior work still effect partitioned GPUs
- Hazards of overlapping partitions
- Comparison to prior work
- Full details on our system setup and configuration

API:

- Details on *how* we modify the TMD
- Full details on our supported API calls, with examples
- Details on our API to query GPU silicon configuration
- List of every GPU, CUDA version, and CPU architecture we tested portability on

Regarding GPUs:

- Distinction
- Extensive details on the NVIDIA GPU hardware scheduling pipeline, including:
	- The Host Interface
	- The Compute Front End
	- The Task Management Unit
	- The Work Distribution Unit
	- CPU-to-GPU Buffer Design
- GPU cache hierarchy and bus interconnect layout
- + More details and background on everything covered in this presentation

## Thanks! Questions?

Future work:

- → Cross-context partitioning
- **→** Criticality-Aware time-slice scheduling

Contact: Email: [jbakita@cs.unc.edu](mailto:jbakita@cs.unc.edu) Twitter: [@JJBakita](https://twitter.com/jjbakita) Web: https://cs.unc.edu/~jbakita

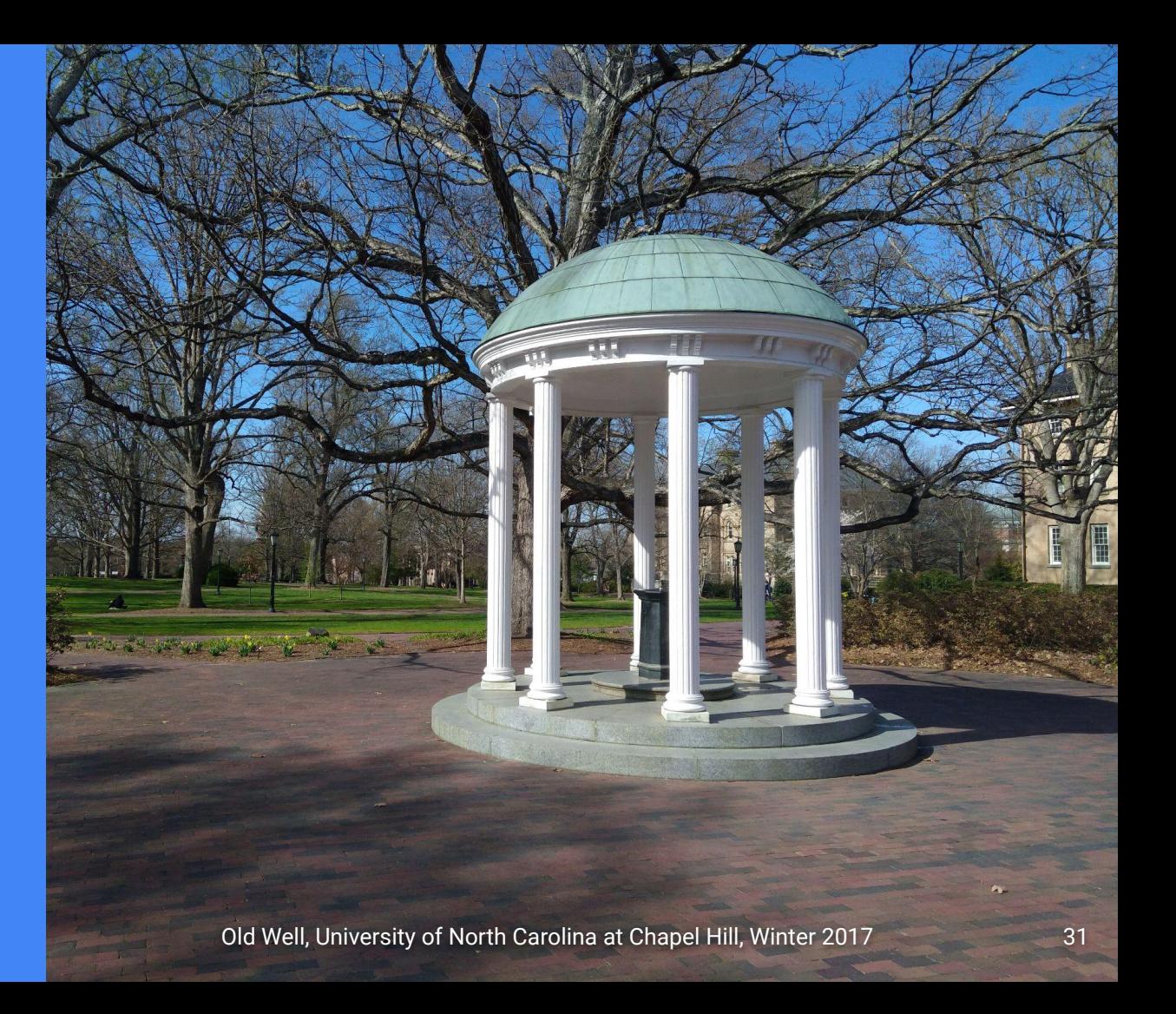